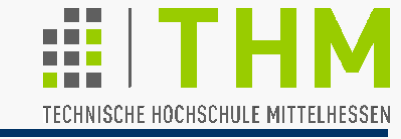

- Kennzeichen lokaler Operationen: Grauwert- / Farbänderung von Pixeln auf der Grundlage einer (mathematischen, logischen) Verknüpfung mit ihrer "Nachbarschaft" (engl. *neighborhood*, auch: "Maske" oder "Fenster").
- Nachbarschaft: Die dem aktuellen Pixel anliegenden 8 Pixel in einer 3x3-Umgebung – manchmal: 15 (4x4), seltener: 24 (5x5)
- Verwendung von Masken (meist ungeradzahliger Seitenlänge), in deren Mittelpunkt das aktuelle Pixel liegt.
- Führung der Maske über das Ursprungsbild, Ermittlung des Ergebnisbildes pixel- und zeilenweise – d.h.: aktuelles Pixel
	- Gleichzeitige Haltung zweier Bilder im Arbeitsspeicher
	- Ergebnisbild kleiner als Ursprungsbild  $\Rightarrow$  Notwendigkeit der Initialisierung (bzw. der Annahme periodischer Wiederholung mit/ohne Spiegelung)

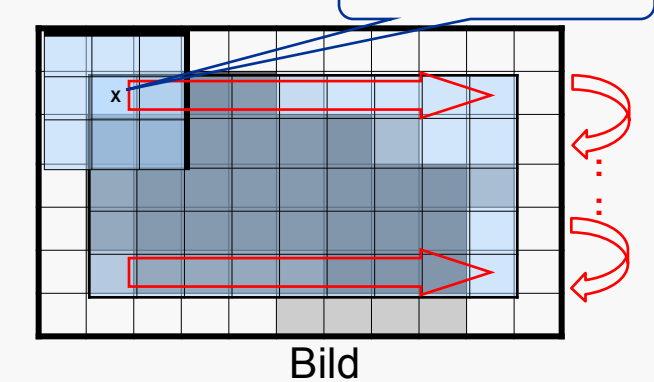

Funktionen / Algorithmen heißen Operatoren o. (der / das) Filter

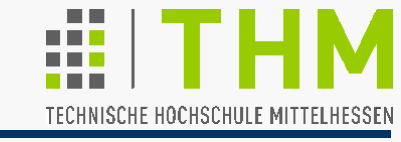

Typische Einsatzgebiete lokaler Operatoren:

- Eliminierung von unregelmäßigen, punktuellen Störungen (Rauschen, z.B. "Salt and pepper noise") oder von Ausreißern (vgl.: TV-"Schnee", "Fliege in der Milch")
- Abschwächung v. Helligkeitssprüngen ("Kanten-Glättung")
- Erkennung / Hervorhebung von Helligkeitssprüngen (Kanten-Extraktion)

Definitionen und Erfahrungen stammen meist aus dem Bereich der Grauton- (Schwarzweiß-) Bilder; bekannt:

- Min- und Max-Operatoren: Sie ersetzen das aktuelle Pixel jeweils durch das Minimum bzw. das Maximum der in der Maske vorgefundenen Werte.
- Mittelwert-Operatoren ersetzen Pixel durch einen mittelhohen Wert ihrer Nachbarschaft (ermittelt durch Berechnung, Sortierung oder Kombination daraus).

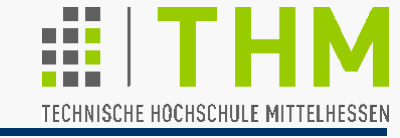

 Der **Median-Operator** sortiert die (Grau-/Farb-) Werte in der Nachbarschaft jedes Pixels im Ursprungsbild und weist den mittleren Wert (Median) dem korrespondieren Pixel im Ergebnisbild zu:

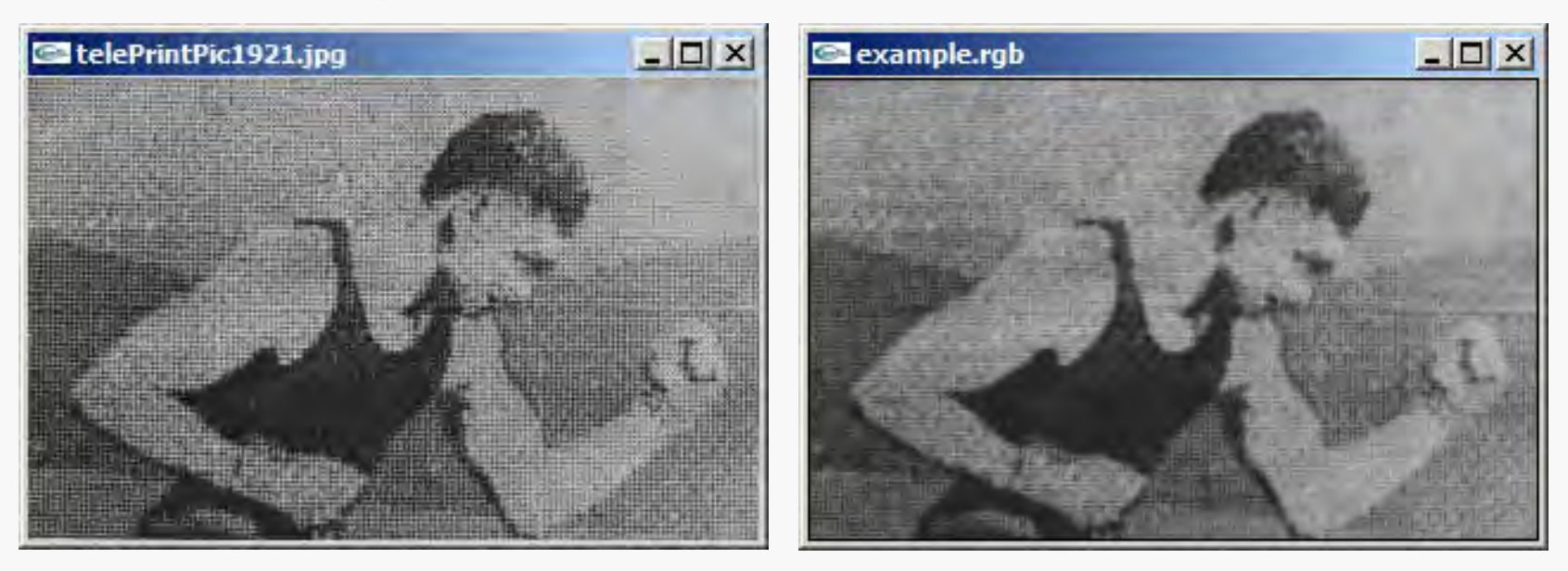

"Unruhe" wird durch Helligkeitswerte aus dem Original beseitigt.

Kanten (Helligkeitssprünge $\Rightarrow$ Bildschärfe) bleiben i.d.R.erhalten.

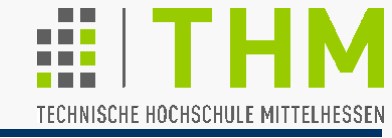

Prof. Dr. Aris Christidis • WS 2018 / 19

 Mit der Unruhe können aussagekräftige Strukturen im Bild verschwinden; Beispiel zweimaliger Median-Filterung:

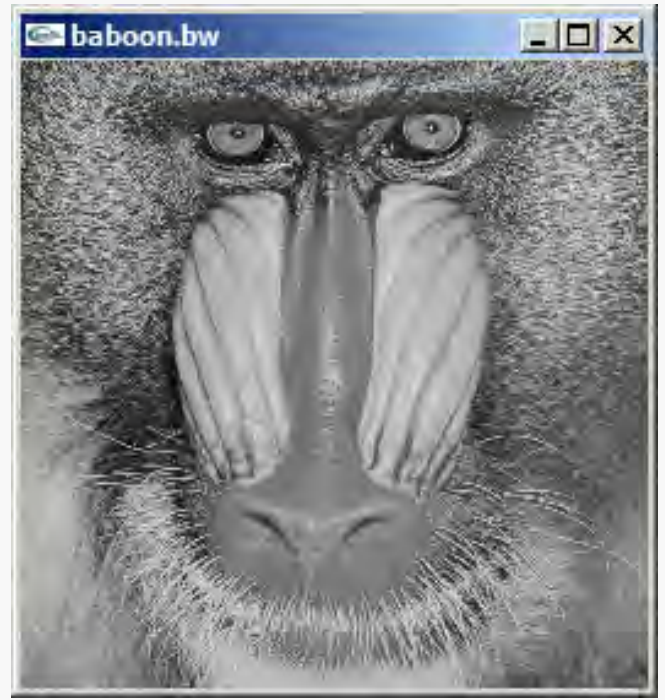

 Ein-Pixel-Strukturen können mit dem Median-Filter beschädigt werden

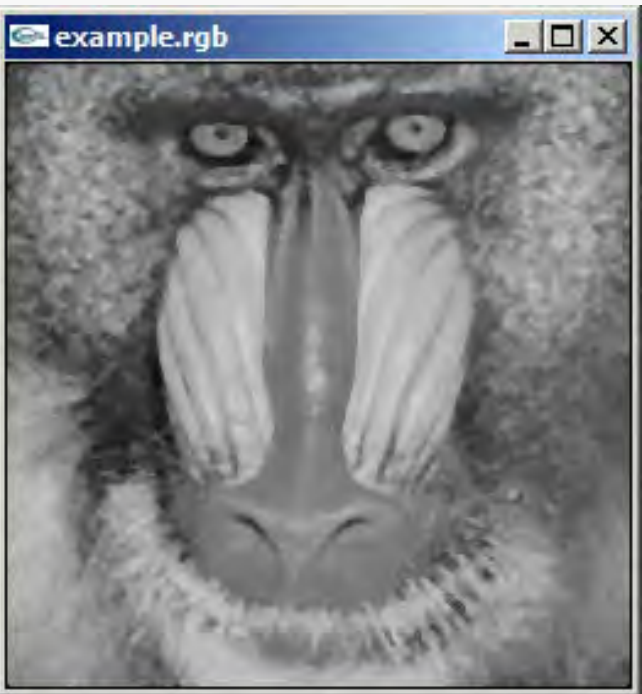

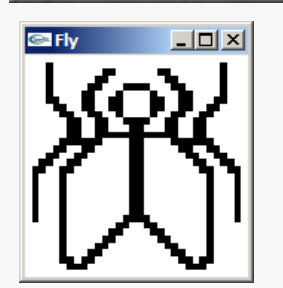

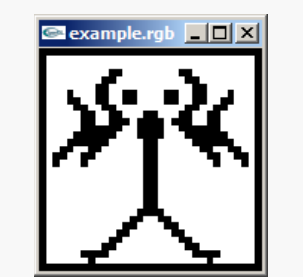

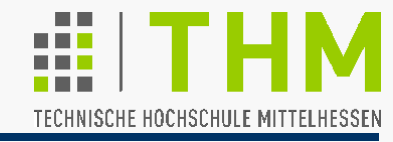

Prof. Dr. Aris Christidis • WS 2018 / 19

 Anwendung des Median-Filters auf Farbbilder kann zu Farbänderungen führen.

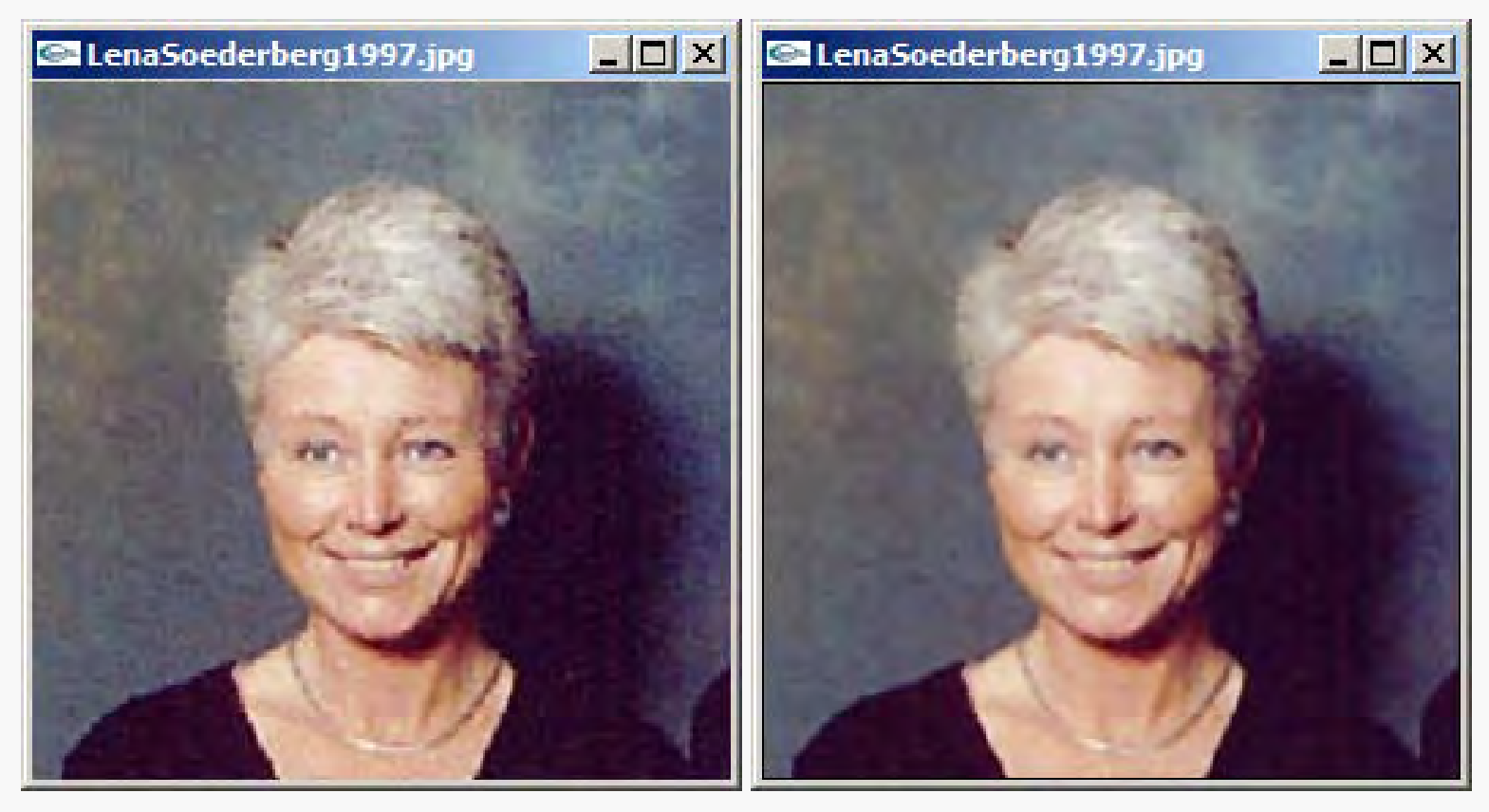

 Grundsätzlich: schonende Filterungsmethode **Übung:** DIPops.c

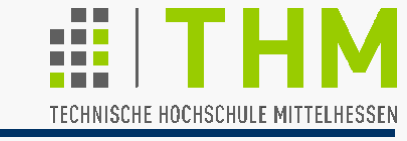

- **Glättungsoperatoren** bilden aus dem aktuellen Pixel und seiner Nachbarschaft einen gewichteten Mittelwert; hierbei
	- Verwendung normierter Masken: Σ(Gewichtungen)=1

Gewichtungsfaktoren der Nachbarschaft

Häufig verwendete Glättungsoperatoren:

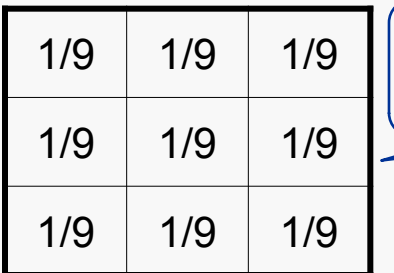

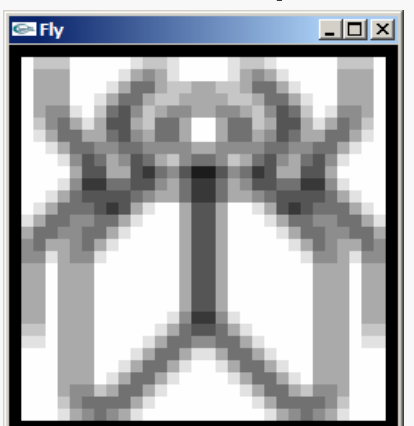

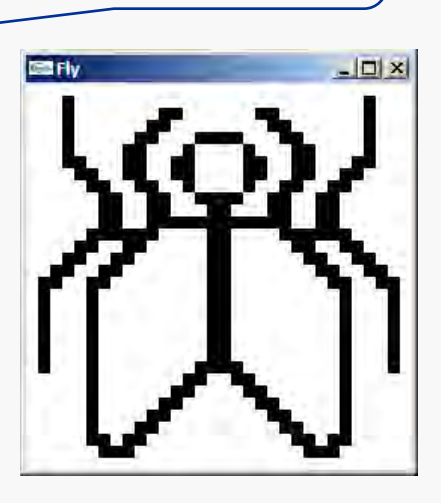

## (Bild: 32 x 32 Pixel)

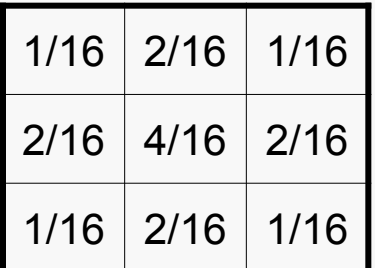

## Mittelwertoperator Gaußscher Tiefpaß

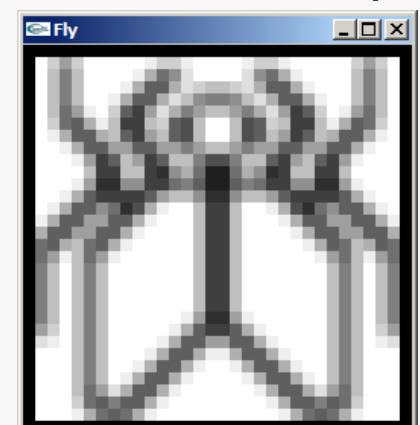

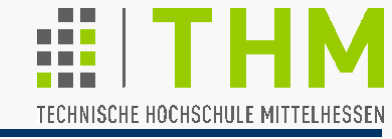

Prof. Dr. Aris Christidis • WS 2018 / 19

 Mittelwertbildung erzeugt Helligkeiten, die im Original nicht vorkommen; größere Masken machen Motive unscharf.

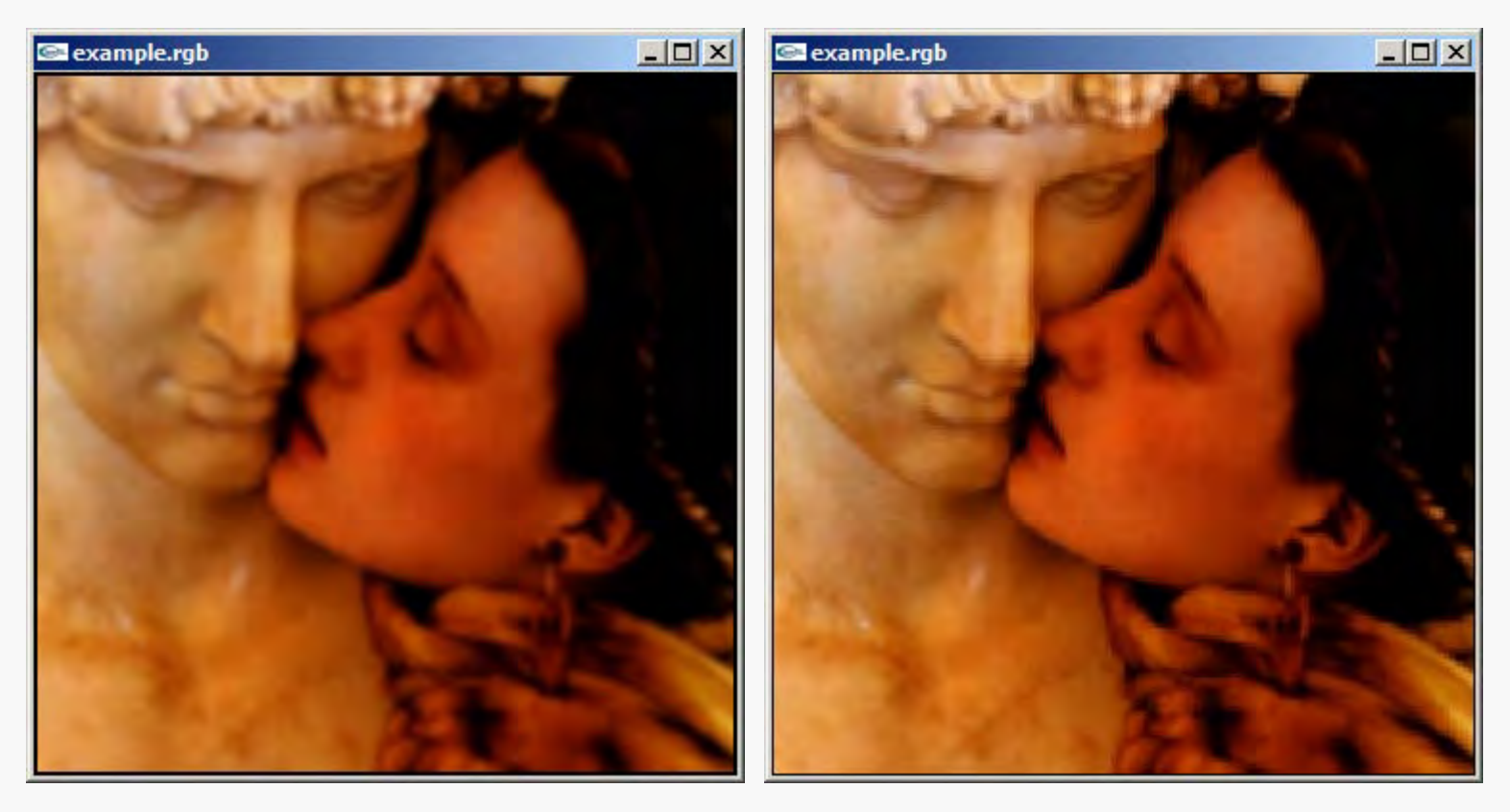

### Mittelwertoperator (5x5) Gaußscher Tiefpaß (3x3)

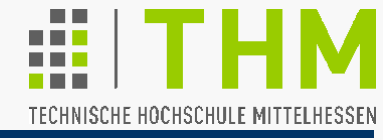

Prof. Dr. Aris Christidis • WS 2018 / 19

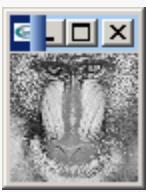

Unschärfe wird auch zur Erhöhung der Erkennbarkeit bei Aliasing und "Verpixelung" eingesetzt:

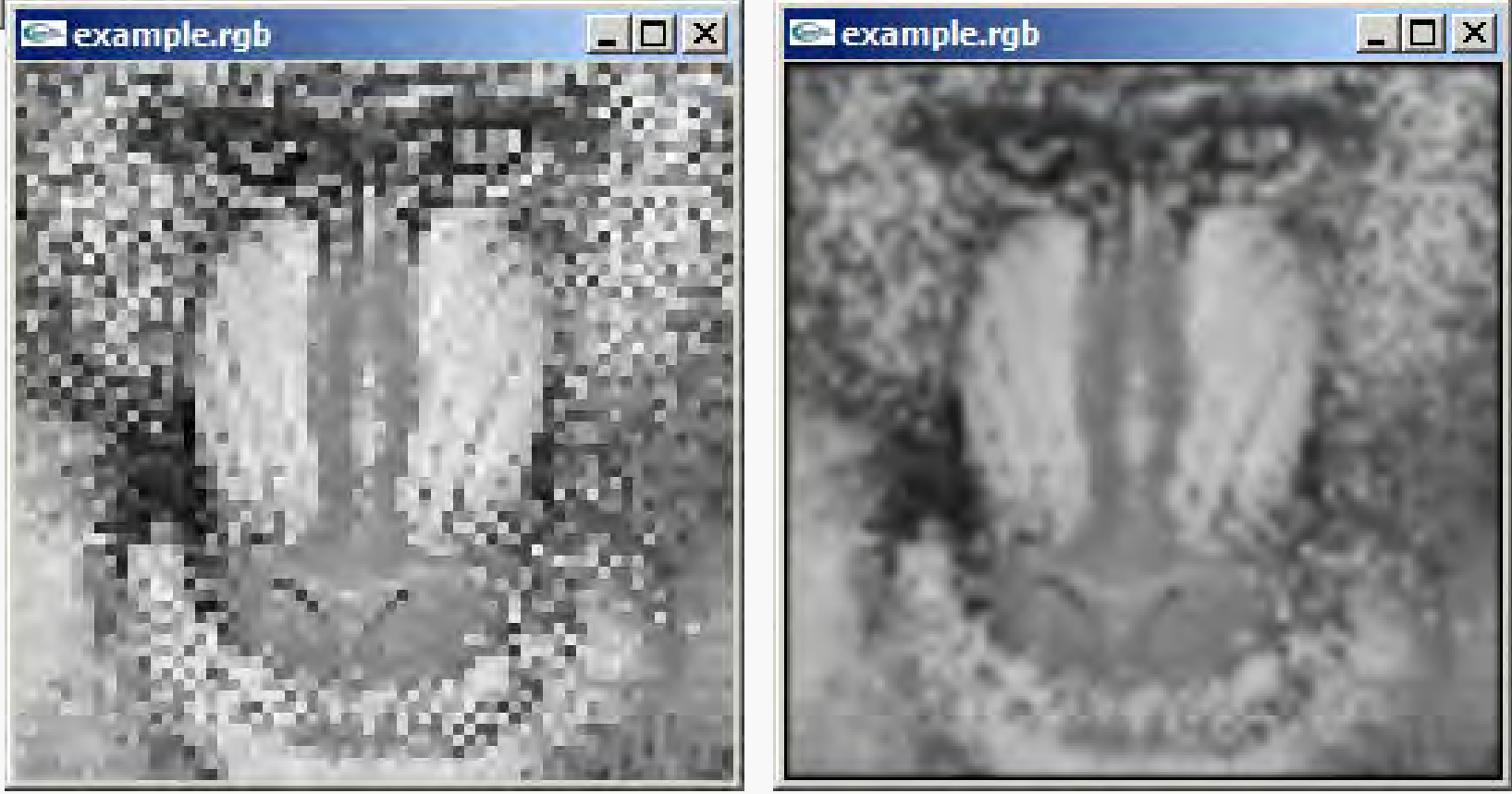

Rückvergrößerte Bildverkleinerung nach 4maligem 3x3-Mittelwertoperator

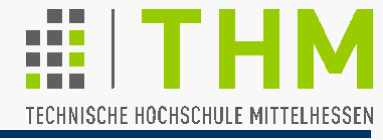

Einsatz negativer Gewichtungen betont Grauwert-Differenzen (detektiert Kanten)

– z.B. der Laplace-Operator:

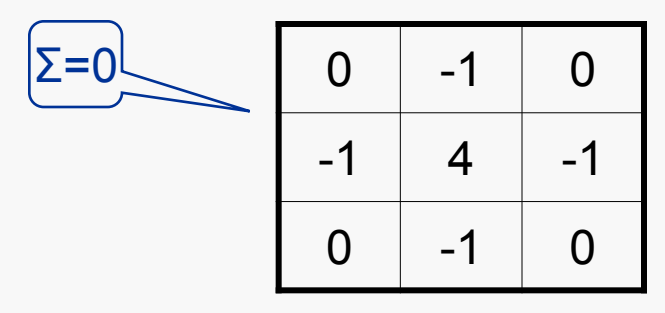

Verwendung für Qualitätskontrolle, für Bewegungsdetektion o. Objekterkennung, auch in anderen Versionen, z.B.:

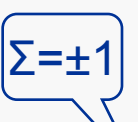

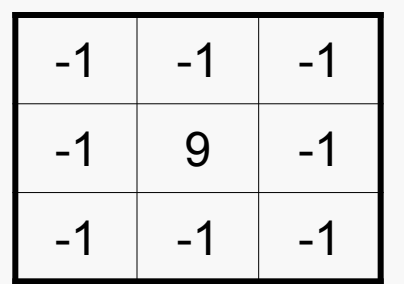

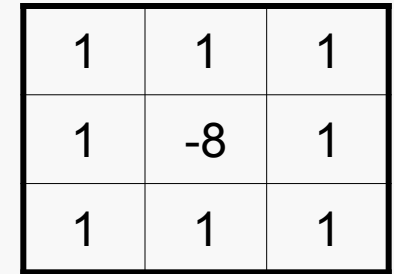

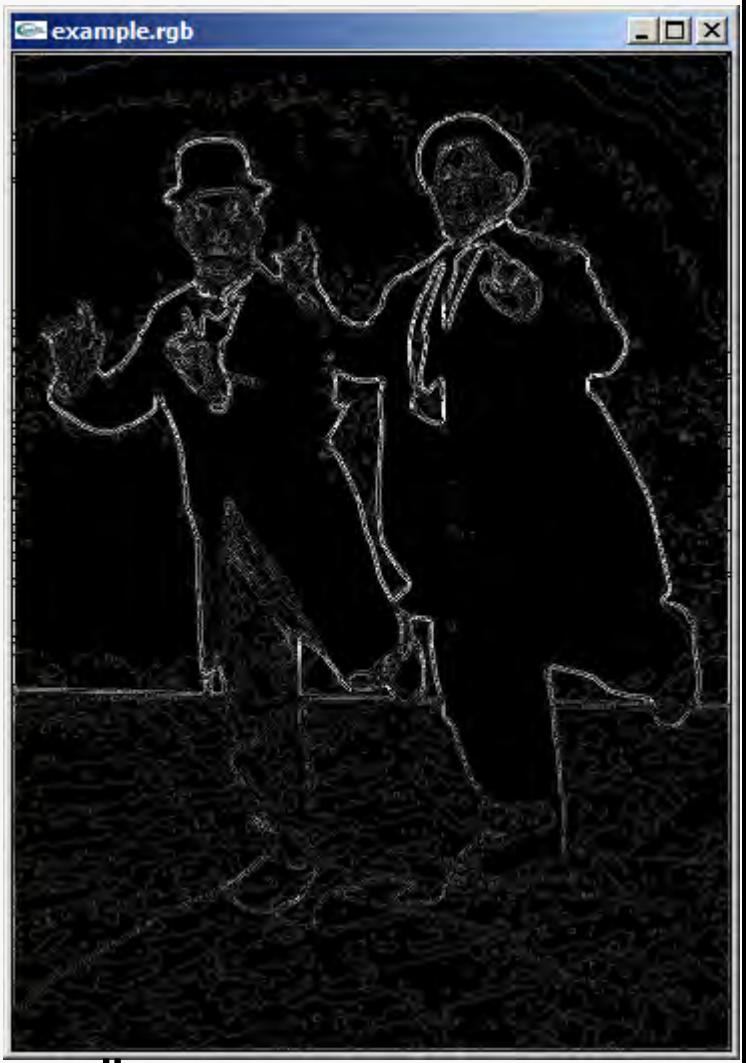

**Übung:** DIPops.c

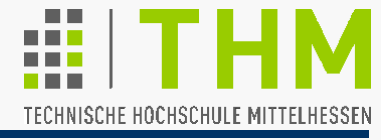

Der **Sobel-Operator** verwendet nacheinander zwei Masken ("Filter-Kerne", engl. *kernel*), die durch Transposition auseinander hervorgehen:

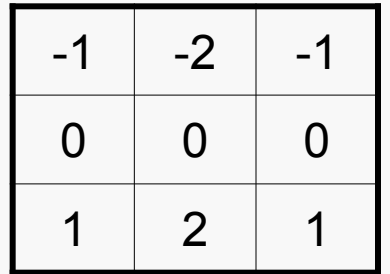

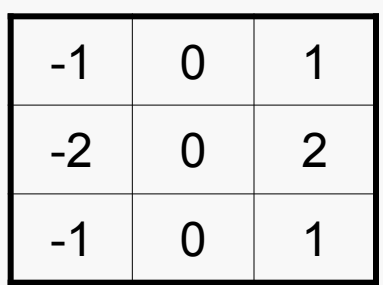

– ähnlich: der **Prewitt-Operator**:

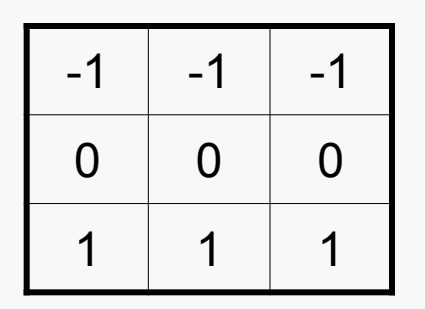

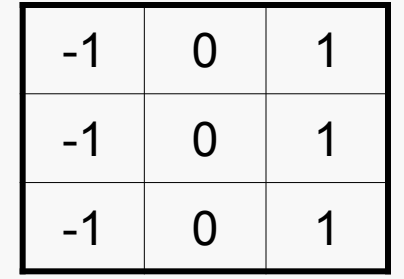

Irwin Sobel: US-Forscher bei Hewlett Packard Judith M. S. Prewitt: Australische Forscherin (Med.)

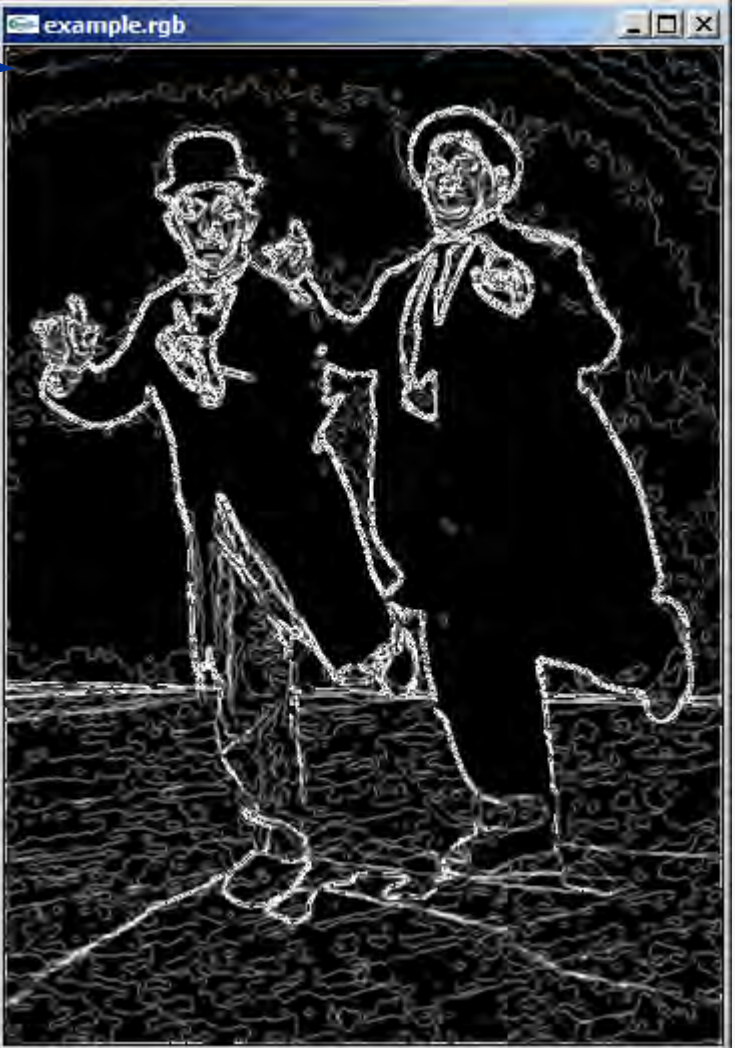

**Übung:** DIPops.c

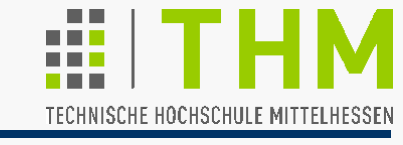

Operatoren mit zwei Kernen nutzen die **Separierbarkeit** (engl. *separability*) vieler Verfahren der Bildverarbeitung:

Nacheinander in x- und y-Richtung ausgeführte Operationen führen zum selben Verarbeitungsergebnis, wie wenn sie parallel in beiden Richtungen erfolgt wären

(leichtere Berechnung und Codierung).

**Beispiel:** Sobel-Operator in x-, y- und beiden Richtungen

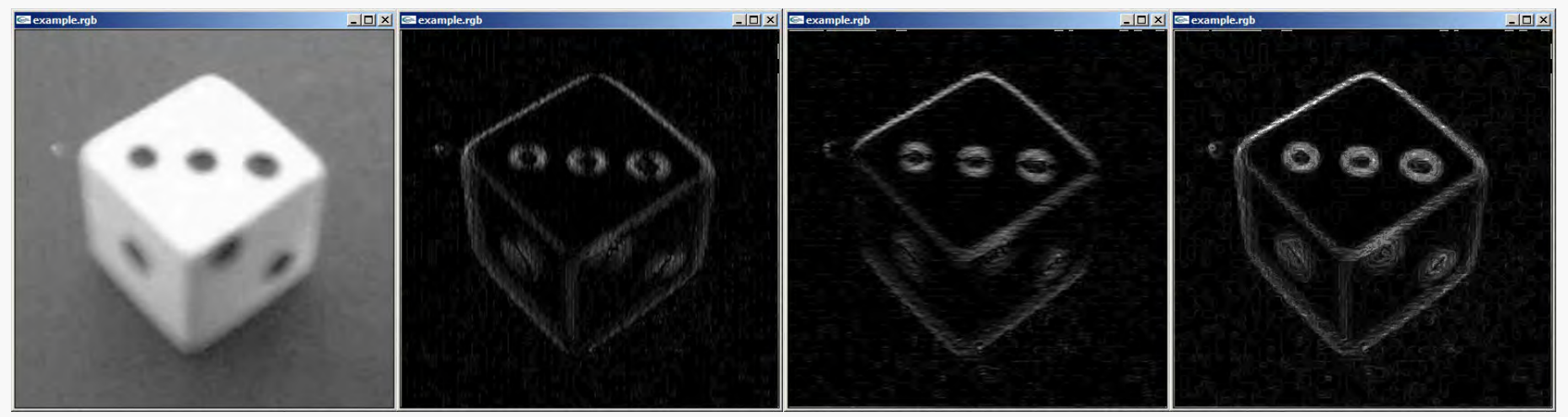

**Übung:** DIPops.c

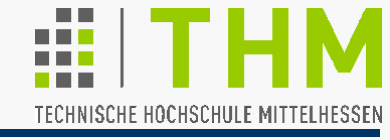

- Bestrebung aller Verfahren zur Kantendetektion: möglichst
	- fehlerfreie Ermittlung
	- genaue Positionierung
	- schmale (ein-Pixel-breite) Markierung

von Helligkeitssprüngen (Kanten) im Bild

- Rechenintensiv, aber effektiv: der "**Canny edge detector**" (J.F.Canny, 1986) mit den Hauptschritten:
	- Leichte Glättung des Bildes (Gauß-Operator)
	- Differentiation (≈ Sobel-Kantenextraktion) getrennt nach Kernen zur Bestimmung der Kanten-Orientierung
	- Skelettierung (engl. *thinning*) durch Nicht-Maximum-Unterdrückung entlang des Kantenverlaufs
	- Schwellenwert-Intervalle zur Kanten-Markierung

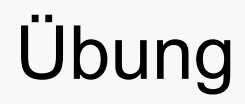

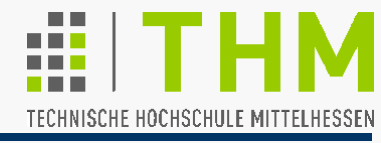

**• Implementierung einer Reihe** von Punktoperationen und lokalen Operationen (Übungsblatt)

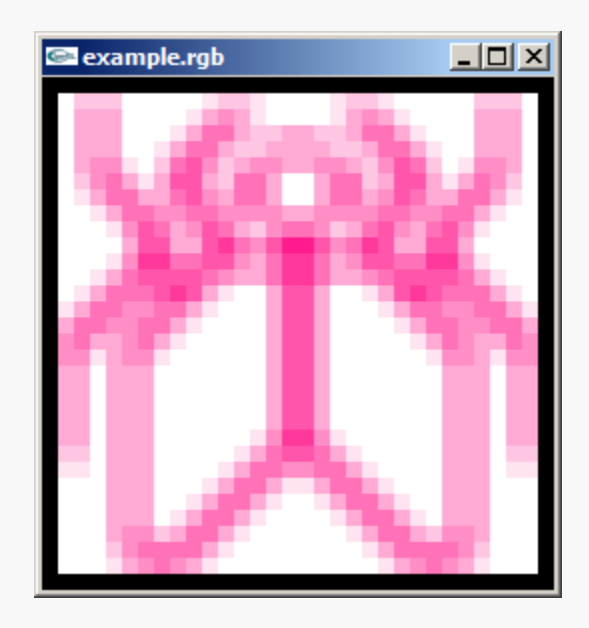

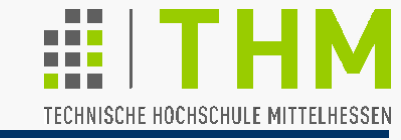

Implementierungshinweise:

- $\bullet$  Die Darstellung mit Farb- und Grauwerten  $\in \mathbb{N}_{\Omega}$  legt es nahe, bei Differenzbildungen (z.B. Laplace) den Absolutwert des Ergebnisses zu verwenden.
- Bei Filterungsverfahren mit zwei Kernen werden beide Kerne auf das Originalbild angewandt (und nicht etwa der zweite auf das Filterungsergebnis des ersten).

Die zwei Teilergebnisse werden zum Filterungsergebnis verknüpft – empfohlen: Maximum-Bildung; auch denkbar: VerODERung oder Addition, begrenzt auf 1 Byte (255).

● Bei unsymmetrisch besetzten Masken ist ggf. auf die Richtung der Bildspeicherung zu achten (aufrecht oder kopfunter).

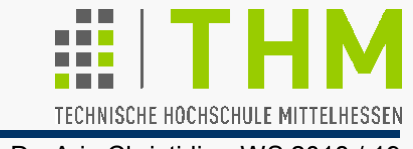

Umgang mit Helligkeitswerten in Bildern (Pixeln) bislang:

- Zuerst bedeutungslose "Kennungen" zur Farbdarstellung (vgl.: Art.-Nr., Tel.-Nr., IP-Nr. – Lookup Table)
- Später: Zahlen im Sinnzusammenhang (Median: "Ausreißer", TV-"Schnee", vgl.: tel. Durchwahl)
- Nunmehr: Werte von Verläufen in sinnhaftem Kontext (Mittelwertbildung, Differenzbildung)  $\Rightarrow$  Bild als Funktion? **<u>Beispiel:</u>** Lineare Funktion: G<sub>i</sub> = a • x<sub>i</sub> + b (a, b konstant) Differenzenbildung (vgl. Sobel) ergibt :

$$
\Delta G = G_2 - G_1 = a \cdot x_2 + b - (a \cdot x_1 + b) = a \cdot (x_2 - x_1)
$$

Mit (x<sub>2</sub> – x<sub>1</sub>) = Δx (Δx konstant: Maskengröße!) ergibt sich für einen linearen Grauwertverlauf: ΔG / Δx = a (= konstant)

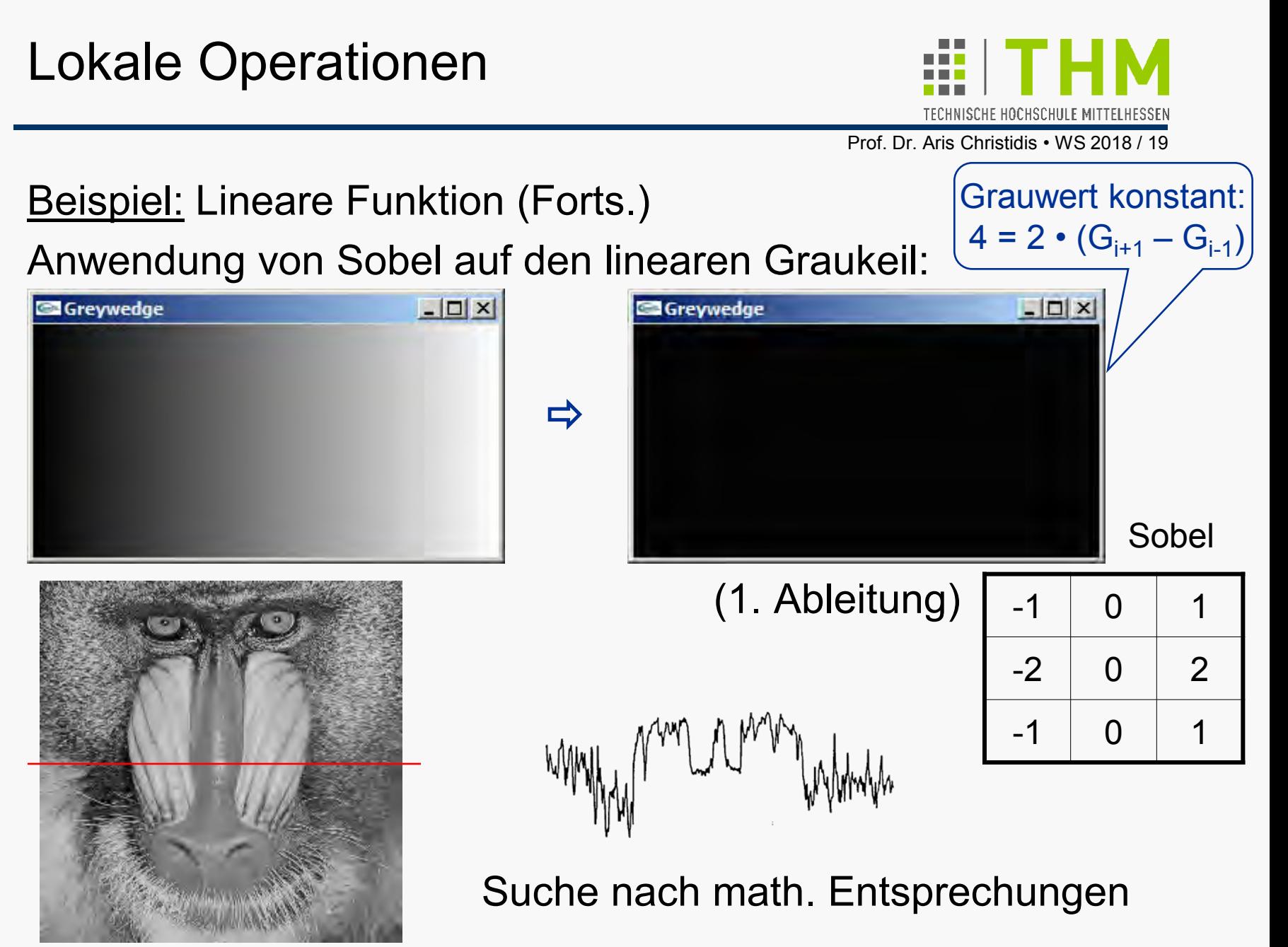

Grafik: J.D.Foley, A.v.Dam et al.: "Computer Graphics: Principles and Practice in C", 2/E, Addison-Wesley 1996